# **Siebel Marketing User Guide**

Yeah, reviewing a ebook **Siebel Marketing User Guide** could ensue your near friends listings. This is just one of the solutions for you to be successful. As understood, success does not recommend that you have fabulous points.

Comprehending as capably as bargain even more than other will present each success, adjacent to, the broadcast as without difficulty as acuteness of this Siebel Marketing User Guide can be taken as well as picked to act.

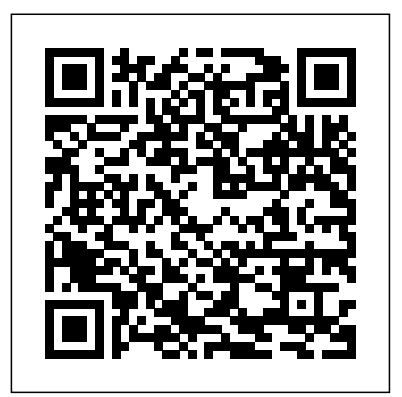

Siebel Marketing User Guide - Oracle Siebel Marketing User Guide Version 7.8, Rev. A 7 Reviewing and Adding Campaign Elements in Campaign Explorer 153 Process of Loading Customers in Campaigns 153

Associating Lists of Prospects or Contacts with Campaigns 154 Troubleshooting the Contact/Prospect List 155 Adding Contacts and Prospects to Campaigns Individually 156

#### **Siebel Marketing implementation**

SIEBEL MARKETING – ELOQUA INTEGRATION GUIDE Disclaimer The following is intended to outline our general product direction. It is intended for information purposes only,

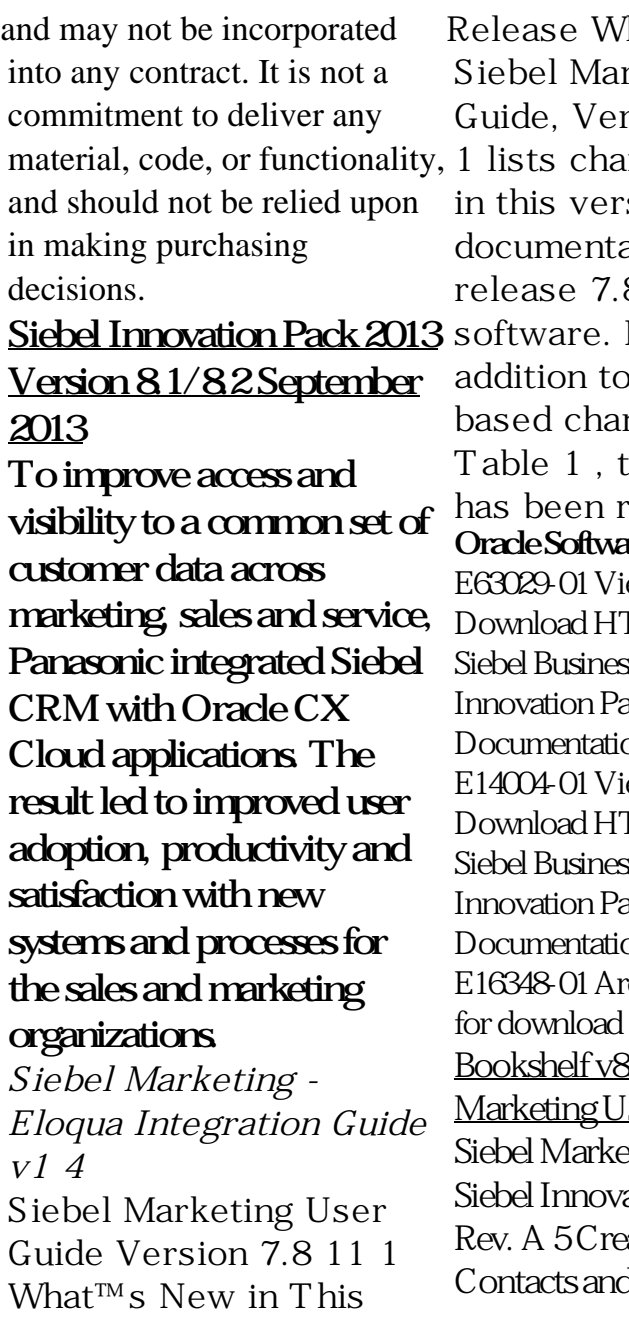

hat™s New in rketing User sion 7.8 Table<sup>.</sup> nges described sion of the ation to support 8 of the  $NOTE: In$ the contentnges listed in his entire book hezive<sup>.</sup> **re Investment Guide** ew Library TML (205.52 MB) s Applications ack 2015 on Library ew Library TML (197.19 MB) s Applications ack 2013 on Library chive copy available  $\text{only} \dots$  $31/82$  Siebel ser Guide ting User Guide ation Pack 2017, ating Activities for d Prospects for

Email Treatments 90 Using the Task UI Application to Create and Update an Email Treatment through with Bookshelf (Siebel 90

### Siebel Marketing User Guide **Bookshelf v8.1/8.2: Setting Up Execution Options for Campaigns**

Marketing User Guide; Siebel Marketing User Guide. January 2019. Part Number: F12755-01. ... Authors: Siebel Information Development Team. This software and related documentation are provided under a license agreement containing restrictions on use and disclosure and are protected by intellectual property laws. Except as expressly permitted in ... **Marketing User Guide - Siebel Marketing User Guide** Siebel Marketing User Guide Bookshelf Home | Contents | Index | PDF Siebel Applications Documentation - Oracle

Hi, I want to implement Siebel Marketing 7.8 and already gone Marketing User Guide) but still not clear how to execute the marketing related processes endto-end like execution of Stand Alone Campaigns etc., I would be grateful if anyone wants to share his / her experience and guide me about Siebel Marketing...

Siebel Marketing User Guide - Oracle

After the campaign is loaded, you can modify the execution options for the associated campaign at any time. To assign contact ownership, make sure that you select the appropriate Campaign Contact Ownership value, your default owners, the Contact editing flags, and an Siebel Assignment Manager rule group. ... Siebel Marketing User Guide ...

**Siebel Marketing Installation and Administration Guide** 60 Siebel Marketing User Guide Chapter 5 Creating and Using Offers and from COMERCIAL 101 at

Servicio Nacional de Aprendizaje SENA *Siebel Marketing User Guide 7 - WordPress.com* For each Partner user, Siebel partner options must be licensed at the same level or less then the Siebel Partner Portal. For Example, if the customer licensed 100 Siebel Partner Portal then Siebel Partner Commerce must have a quantity of  $100$  or less. This rule applies only to options using the Registered User metric.

#### *Oracle Siebel Applications | Oracle*

Siebel Service User Guide Table of Contents Document Name: Siebel Service User Guide Version Number: 3.91 Page: 2 of 43 First Time Users: See the Siebel Service Initial Setup section below if the intial setup has not yet been performed or if this is the first time Siebel Service is being run on a new computer.

*Siebel Marketing User Guide - ERP100*

Siebel Marketing User Guide Version 8.1/8.2 7 Reviewing and Adding Campaign Elements in Campaign Explorer 162 Process of Loading Customers in Campaigns 162 Associating Lists of Prospects or Contacts with Campaigns 163 Troubleshooting the Contact and Prospect List 164 Adding Contacts and Prospects to Campaigns Individually 165 **Siebel Service User Guide - Intergraph**

8.1, Siebel Communications, EAI, Siebel. Multiple Siebel User Attribute Responses for Siebel  $7.8, 8.0x$ , or  $8.1x$  CA SSO Agent for Siebel Guide › Post-Installation Configuration of Servers amount of time between the moment the SSO ticket is created and the moment a user might present a ticket. For example, create a /sales/ realm and a ... *MKTG\_User.pdf - Siebel*

*Marketing User Guide*

Page 4/5 March, 29 2023

## Siebel Marketing User Guide  $V$ ersion 8.0 Contents 4 Segment Advanced Options 53 About Segment Tree Designer 54 Creating and Editing Segment Trees 55 Splitting Segments or Branches 59 Constraining List Data for a Segment Tree 62 Adding or Removing Constraints to the Eligible Audience 62 Segment Tree Advanced Options 63 *Siebel Marketing User Guide* Improved service, marketing segmentation, and campaigns. Siebel Automotive 7.8 application. Siebel Marketing 7.8 and Siebel Analytics 7.8 Detailed study of the User Guide provided by the client to design the system. Home · Leadership · Technology · Education · *Siebel Marketing User Guide - Oracle*

*January 2019 ...*

Siebel Marketing Installation and Administration Guide Version 7.8 7 1 What™s New in This Release What™s New in Siebel Marketing

Installation and Administration Guide, Version 7.8 Table 1 on page 7 lists changes described for this version of the documentation to support release *60 Siebel Marketing User Guide Chapter 5 Creating and ...* View Test Prep - MKTG\_User.pdf from COMERCIAL 101 at Servicio Nacional de Aprendizaje SENA. Siebel Marketing User Guide January 2019 Siebel Marketing User Guide January 2019 Part Number: